## **GIS mit Ruby on Rails**

**Pirmin Kalberer Sourcepole AG, Bad Ragaz www.sourcepole.ch**

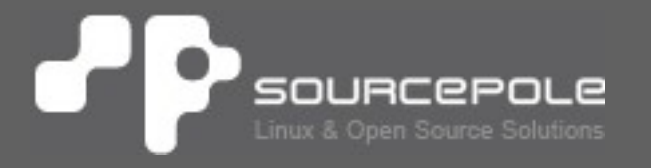

# **./configure && make && make install**

# **apt-get install postgis**

## **XML, SOAP**

# **Http, REST**

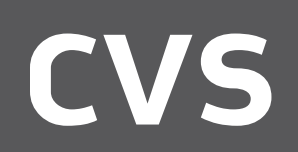

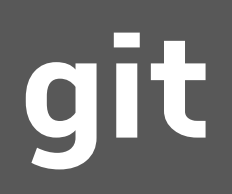

# **Linux?**

# **Linux!**

## **RUP**

# **Agile Software-Entwicklung**

# **PHP Web-GIS**

# **Web-Framework, Mashup**

# **Sourceforge**

# **github**

## **OSS GIS 2000**

## **OSS GIS 2010?**

#### **P** Ruby on Rails

# **Ruby**

## **Interpretierte, objektorientierte & dynamisch typisierte Skriptsprache**

# **Rails**

#### **Fullstack MVC Web-Applikations Framework**

## **eine dynamische, freie Programmiersprache, die sich einfach anwenden und produktiv einsetzen lässt.**

## **Sie hat eine elegante Syntax, die man leicht lesen und schreiben kann.**

#### **Ruby - Programmiersprache** 'P '

- > **Japan 1995, Yukihiro Matsumoto**
- > **Open Source**
- > **Mischung aus Perl, Smalltalk, Eiffel, Ada und Lisp**
- > **Hohe Qualität der Bibliotheken**

## **5.times do puts "ruby ist cool!".upcase end**

**RUBY IST COOL! RUBY IST COOL! RUBY IST COOL! RUBY IST COOL! RUBY IST COOL!**

## **Rails Framework**

- > **Dänemark 2004, David Heinemeier Hansson**
- > **Open Source MIT Lizenz**
- > **Fullstack MVC Web-Framework**
- > **Wurde aus bestehender Anwendung extrahiert**
- > **20 Konferenzen 1. Halbjahr 2010**
- > **Bücher: >100**

#### **Rails Features** p.

- > **"Don't repeat yourself" (DRY)**
- > **Convention over Configuration**
- > **MVC, REST,...**
- > **AJAX**
- > **Test-Framework**
- > **Generatoren, Scaffolding**
- > **Plugins**

#### **Das Model bildet die zugrundeliegende Datenstruktur**

#### **Die View ist die Darstellung der Datenstruktur**

**Der Controller enthält die eigentliche Programmlogik**

#### **Rails Architektur** JР

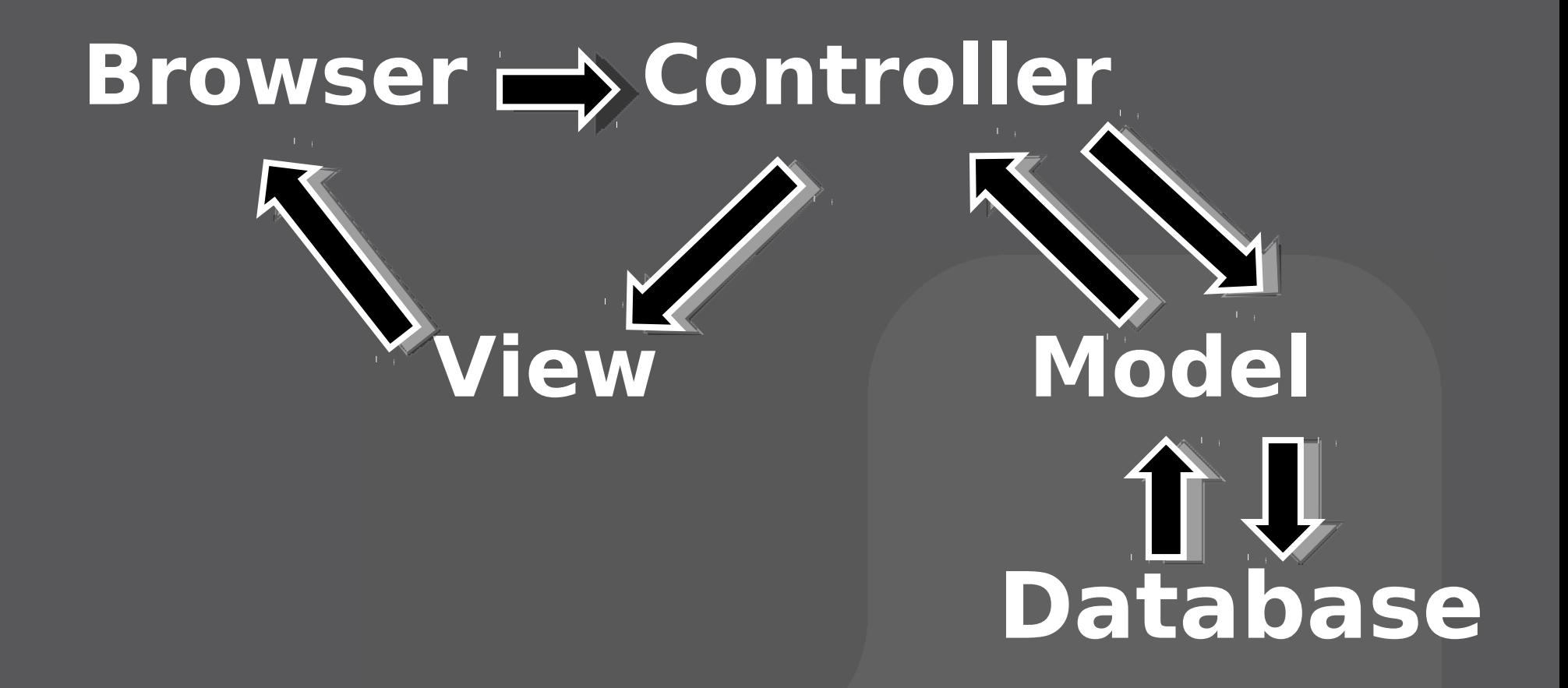

#### P Rails MVC - Model

#### **ActiveRecord**

- > **ORM: Objektrelationales Mapping**
- > **Enthält Business-Logik**
- > **Beziehungen zwischen Modellen**
- > **Validierung**

#### **Rails MVC - View**

## **ActionView**

- > **Repräsentiert die Sicht auf die Daten**
- > **HTML, XML, EMail Inhalte oder Javascript**
- > **kann Ruby Code enthalten**
- > **Helfer Klassen enthalten View Logik**

#### **Rails MVC - Controller**

#### **ActionController**

- > **steuert den Kontrollfluss der Anwendung**
- > **redirected zu anderen Kontroller Aktionen**
- > **stellt der View Daten und Methoden zur Verfügung**
- > **wählt die View**
- > **sendet View zurück an den Client**

#### **Rails MVC - Code**

## **Model**

class Customer < ActiveRecord::Base has many :projects validates presence of :name, :minimum => 50, :message => "zu kurz!" end

#### **Controller**

def list @customers = Customer.all(:aktiv => true) end

#### **Rails MVC - Code**

#### **View**

#### $<sub>u</sub> <sub>l</sub>$ </sub> <% for customer in @customers %> <li><%= link to customer.name, customer %> ( <%= link to "ändern", edit customer path(customer) %>) </li> <% end %>  $\langle$ /ul>

#### **GIS-Bibliotheken für RoR**

- > **GeoKit, Graticule** und **acts\_as\_geocodable**: Geokodierung und Distanzberechnungen
- > **GeoRuby**: Spatial DB Adapter
- > **Ruby bindings**: OGR/GDAL, Mapserver
- > **MapLayers**: Integration von OpenLayers und OGC Service-Publikation von Geodaten
- > **MapFish**: Web Mapping Framwork mit REST-Protokoll als Client-Server **Schnittstelle**

## **MapLayers**

- > **Integration von OpenLayers in RoR**
- > **Publizierung von Rails-Models als WFS, KML und GeoRSS**

#### **Karte einbinden (Controller):**

```
@map = MapLayers::Map.new("map")
   do |map, page|
 page << map.add layer(MapLayers::GOOGLE)
  page << map.zoom_to_max_extent
end
```
### **MapLayers**

```
View: 
<html>
   <head>
     <%= map_layers_includes :google =>
          "ABQIAAAA..." %>
   </head>
   <body>
    \overline{div} id="map"/>
     <%= @map.to_html %>
   </body>
\leqhtml>
```
### **MapLayers**

#### **Web-Service publizieren (Controller):**

class WeatherStationsController < ApplicationController

> map layer :weather stations, :geometry => :geom

end

- > **WFS-Service**
- > **KML-Service**
- > **GeoRSS-Service**

#### **"Web 2.0 GIS-Architektur"**  $\cdot$  P

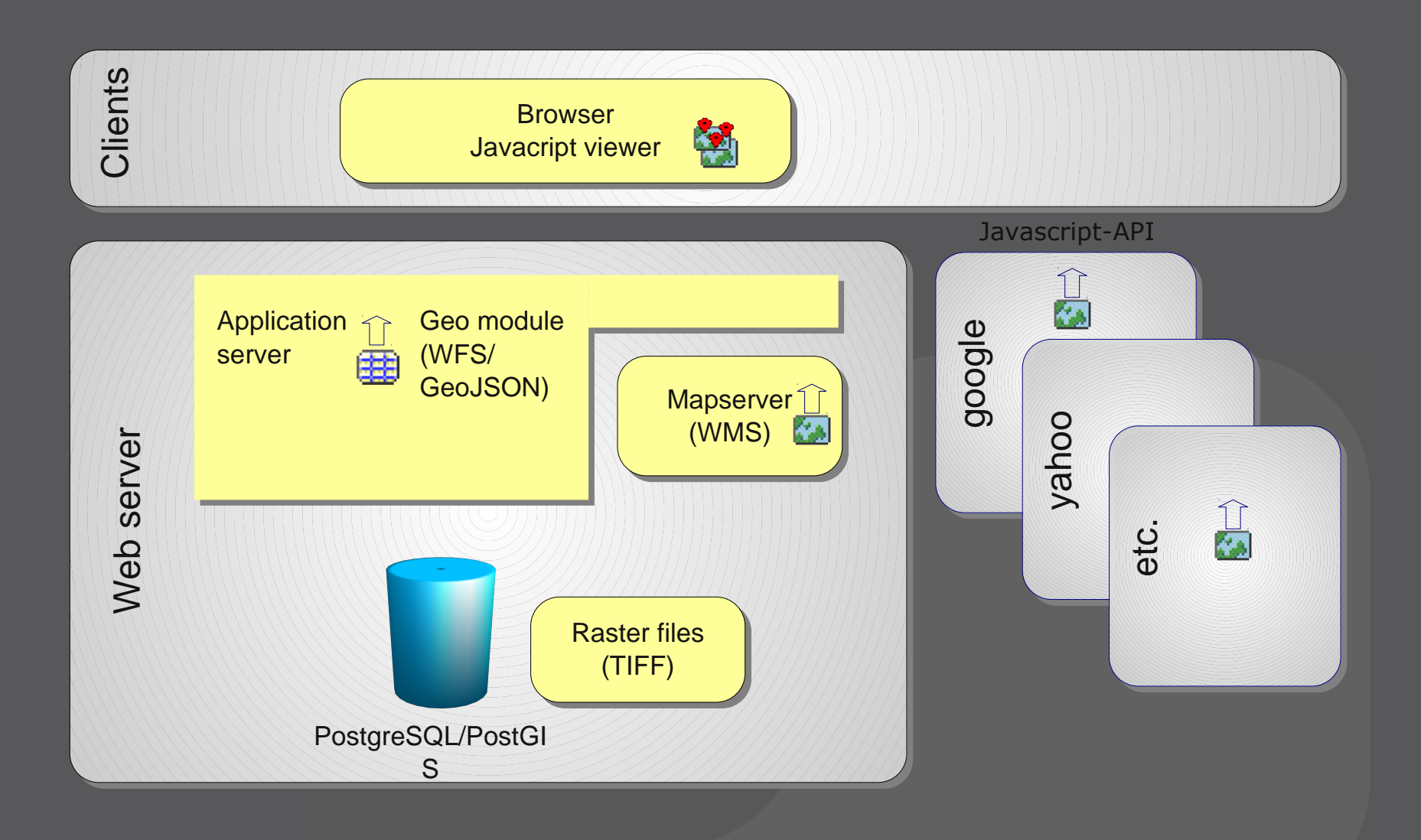

## **UMN Mapserver**

```
WMS/WFS Server:
require "mapscript"
class Mapserver
   include Mapscript
   def initialize(app, mapfile)
     @wms = MapObj.new(mapfile)
   end
   def call(env)
     req = OWSRequest.new
    #... retval = @wms.OWSDispatch(req)
     #...
   end
end
```
## **Mapfish**

#### **Generator:**

#### script/generate mapfish resource Summit

#### **Generierte Controller-Code:**

```
def index
  \textsf{dsummits} =
     Summit.find by mapfish filter(params)
   render :json => @summits.to_geojson
end
```
## **Mapfish**

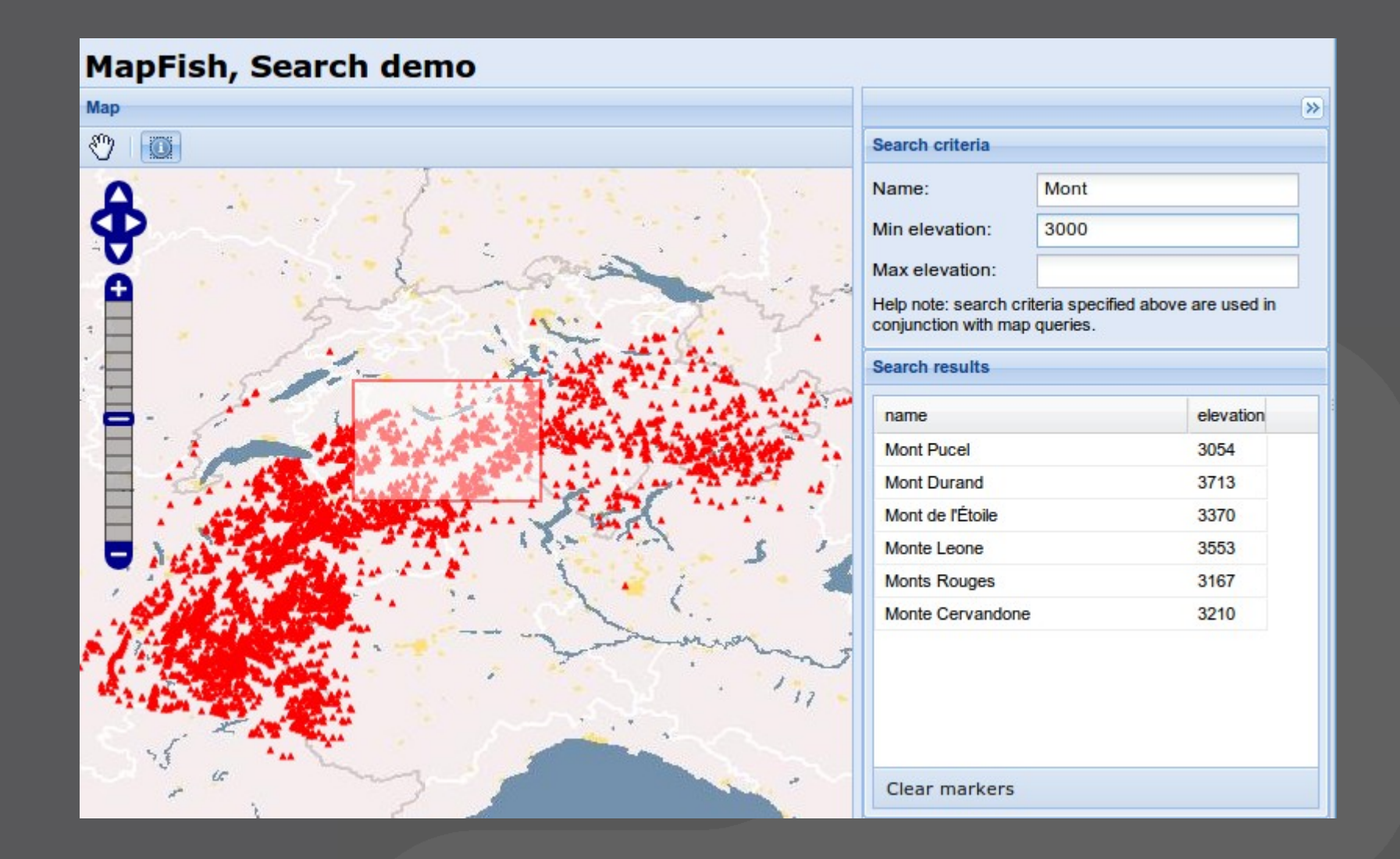

#### **Mapfish – Unterschiede Pylon**

- > **Client kompatibel / REST-Schnittstelle**
- > **Riesige Auswahl an Rails-Plugins**
- > **Literatur, Schulungen, etc.**
- > **Automatisches OR-Mapping**
- > **Migrations**
- > **Integriertes Test-Framework**

## **Links**

- > **http://rubyonrails.org/**
- > **http://wiki.github.com/pka/map\_layers**
- > **http://mapfish.org/doc/implementations/rails.h tml**

## **OSS GIS 2010?**

## **Ruby on Rails!**

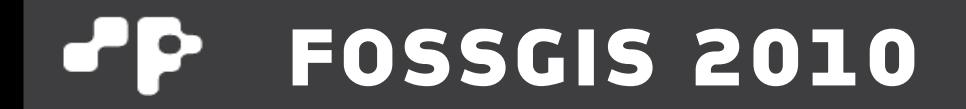

# **Danke!**

**Pirmin Kalberer <pka at sourcepole.ch>**